# Руководство по прохождению технических испытаний для реестров PP.RU, NET.RU, ORG.RU

Приложение к документу "Технические условия взаимодействия с системой регистрации доменов PP.RU, NET.RU, ORG.RU"

На 7 страницах

Индекс документа ТИ Статус документа Первойские нормы Дата начала действия документа 29.12.2017 Версия 1.0

Информация о документе

#### Оглавление

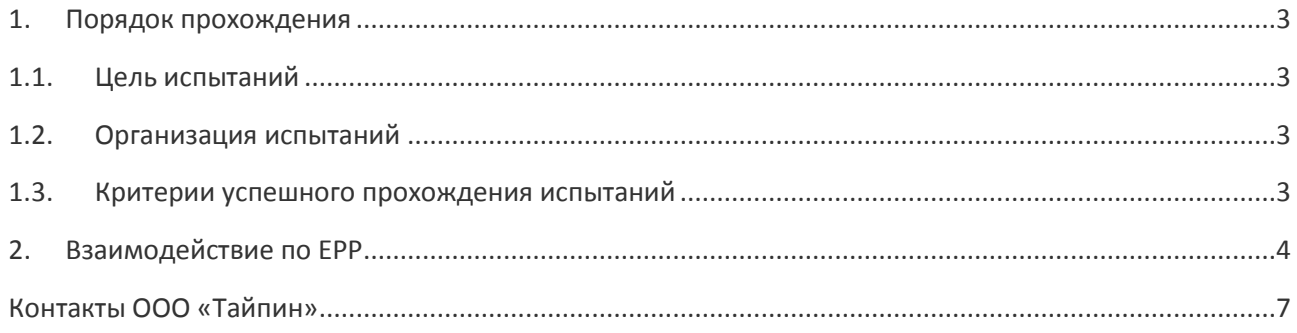

## <span id="page-2-0"></span>1. Порядок прохождения

### <span id="page-2-1"></span>1.1. Цель испытаний

Регламент технических испытаний содержит тестовый сценарий взаимодействия между программным обеспечением Регистратора и Реестром для оценки готовности Регистратора к взаимодействию с Реестром. Успешное прохождения технических испытаний является необходимым условием для получения Регистратором доступа к Рабочему реестру.

Используемый тестовый сценарий представляет собой один из возможных типовых сценариев взаимодействия Регистратора и Реестра по протоколу RIPN-EPP и охватывает только часть возможных ситуаций взаимодействия. Полное тестирование реализации клиентский части протокола RIPN-EPP осуществляется Регистратором самостоятельно до прохождения технических испытаний.

Для прохождения испытаний Регистратор должен использовать те же тип и версию программного обеспечения, которые будут использованы им в дальнейшем для штатного взаимодействия с Реестром.

### <span id="page-2-2"></span>1.2. Организация испытаний

Время проведения испытаний Регистратор согласовывает со службой технической поддержки, которая предоставляет Регистратору задание для испытаний. В случае неуспешного завершения испытаний, Регистратор согласовывает со службой технической поддержки время проведения повторных испытаний и, если это необходимо, получает новое тестовое задание.

Для прохождения испытаний Регистратору на время испытаний предоставляется доступ к Тестовому реестру. До начала испытаний служба технической поддержки регистратуры сообщает регистратору следующие данные:

- имена, пароли и сертификаты учетных записей для работы по ЕРР:  $\overline{\phantom{0}}$
- имена хостов и номера портов службы EPP и Whois тестового реестра;
- имя и пароль учетной записи для доступа к Клиентскому кабинету;
- индивидуальный набор исходных данных, дополняющих тестовый сценарий.

Регистратор в свою очередь должен предоставить:

- запрос на получения сертификата, для закрытого ключа RSA, сформированный с помощью программного OpenSSL;
- адрес электронной почты для получения автоматических уведомлений реестра;
- список IP-адресов, с которых будет осуществляться взаимодействие с Тестовым реестром.

Испытания проводятся в дату и время, согласованные со службой технической поддержки. На выполнение сценарий отводится 4 часа. После завершения испытаний Регистратору направляется уведомление о результате.

#### <span id="page-2-3"></span>1.3. Критерии успешного прохождения испытаний

Испытания считаются успешно пройденными, если Регистратор полностью выполнил все операции сценария в указанной последовательности, при этом данные, передаваемые в командах ЕРР, и коды ответа на команды совпали с указанными в сценарии.

Если во время прохождения испытаний код результата в ответе на команду регистратора не будет точно таким, как показано в описании, рекомендуется прекратить выполнение испытаний и обратиться в службу технической поддержки.

#### <span id="page-3-0"></span>Взаимодействие по ЕРР 2.

Данный раздел содержит тестовый сценарий взаимодействия Регистратора и Реестра по ЕРР. Каждый шаг сценария указывает тип команды и набор используемых параметров. Регистратор должен посредством своего штатного ПО сформировать и направить реестру соответствующие команды, используя протокол RIPN-EPP.

Значения параметров команд сценария должны использоваться буквально так, как они проведены в сценарии. Исключениями являются следующие параметры, которые назначаются каждому Регистратору индивидуально перед началом испытаний:

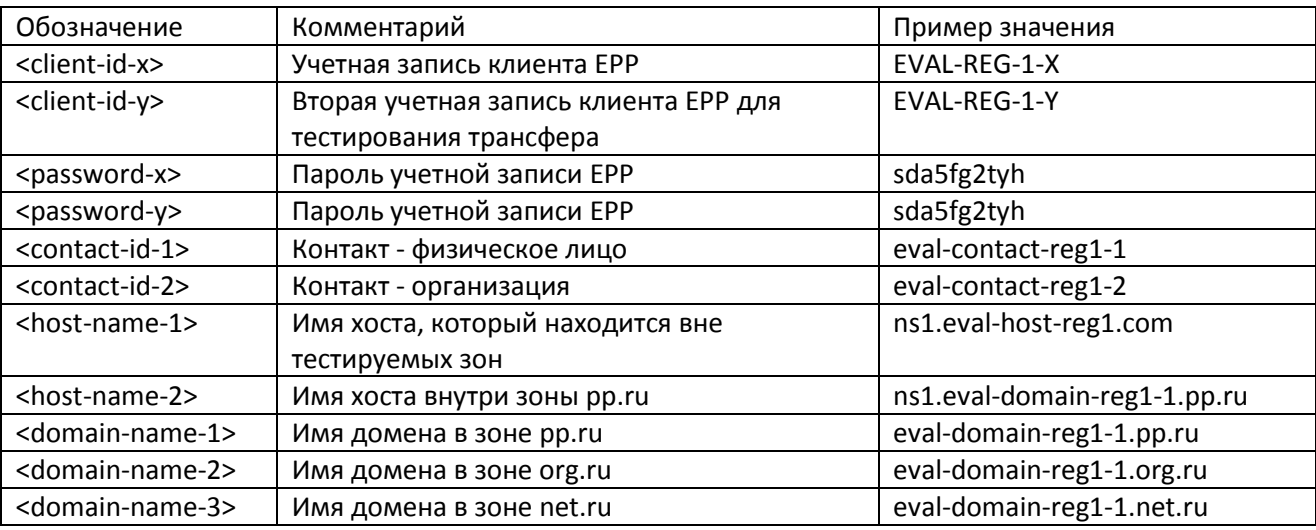

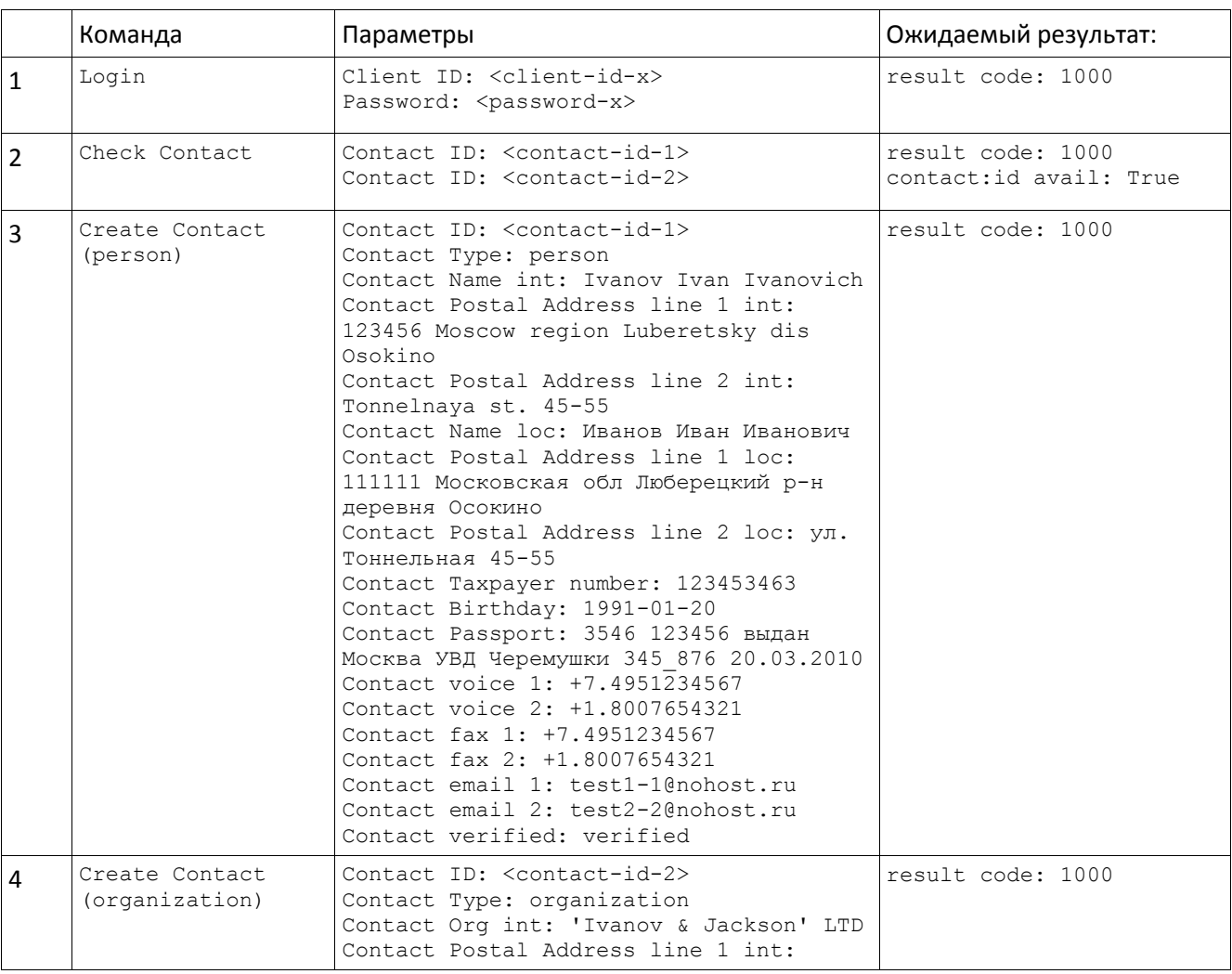

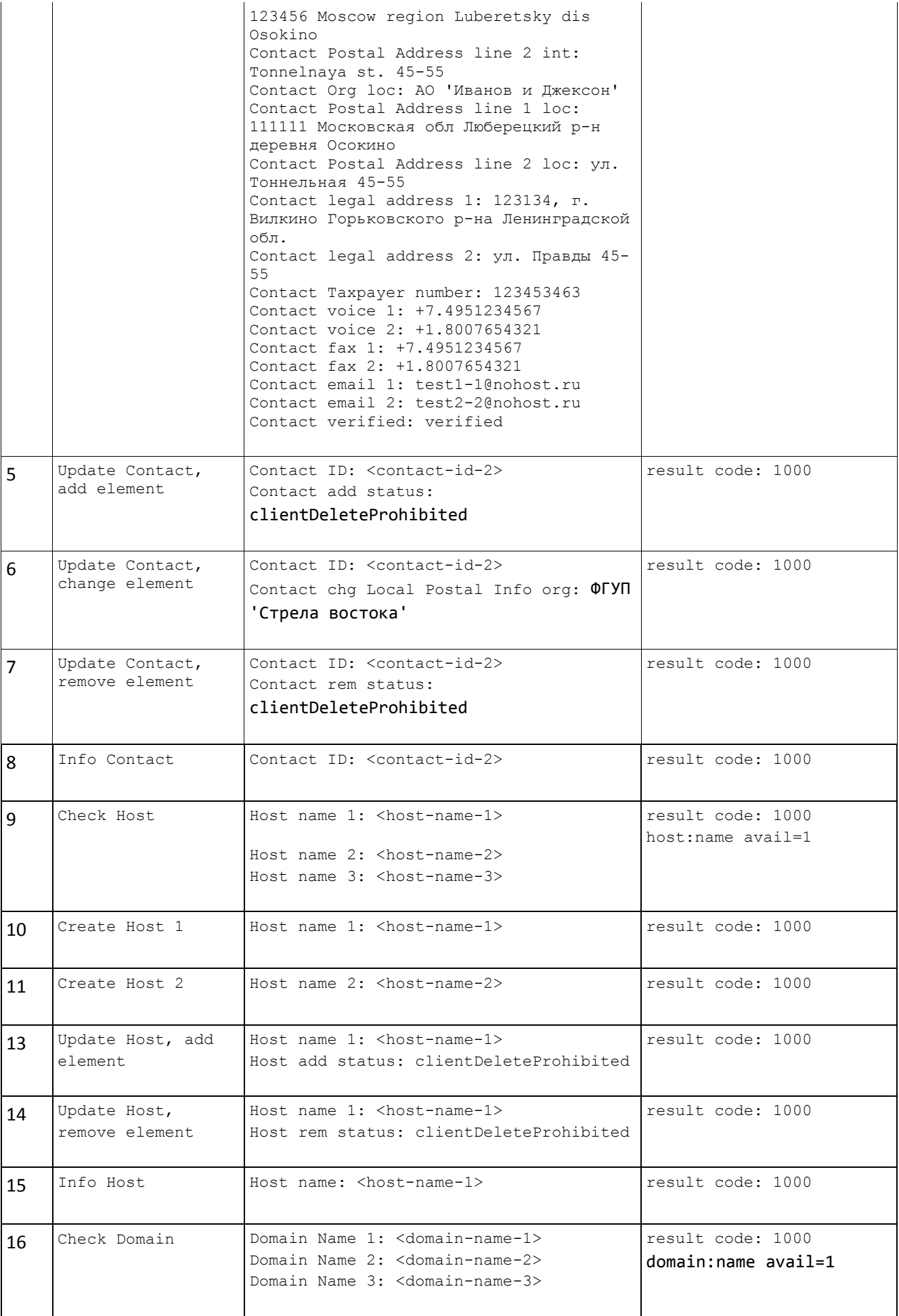

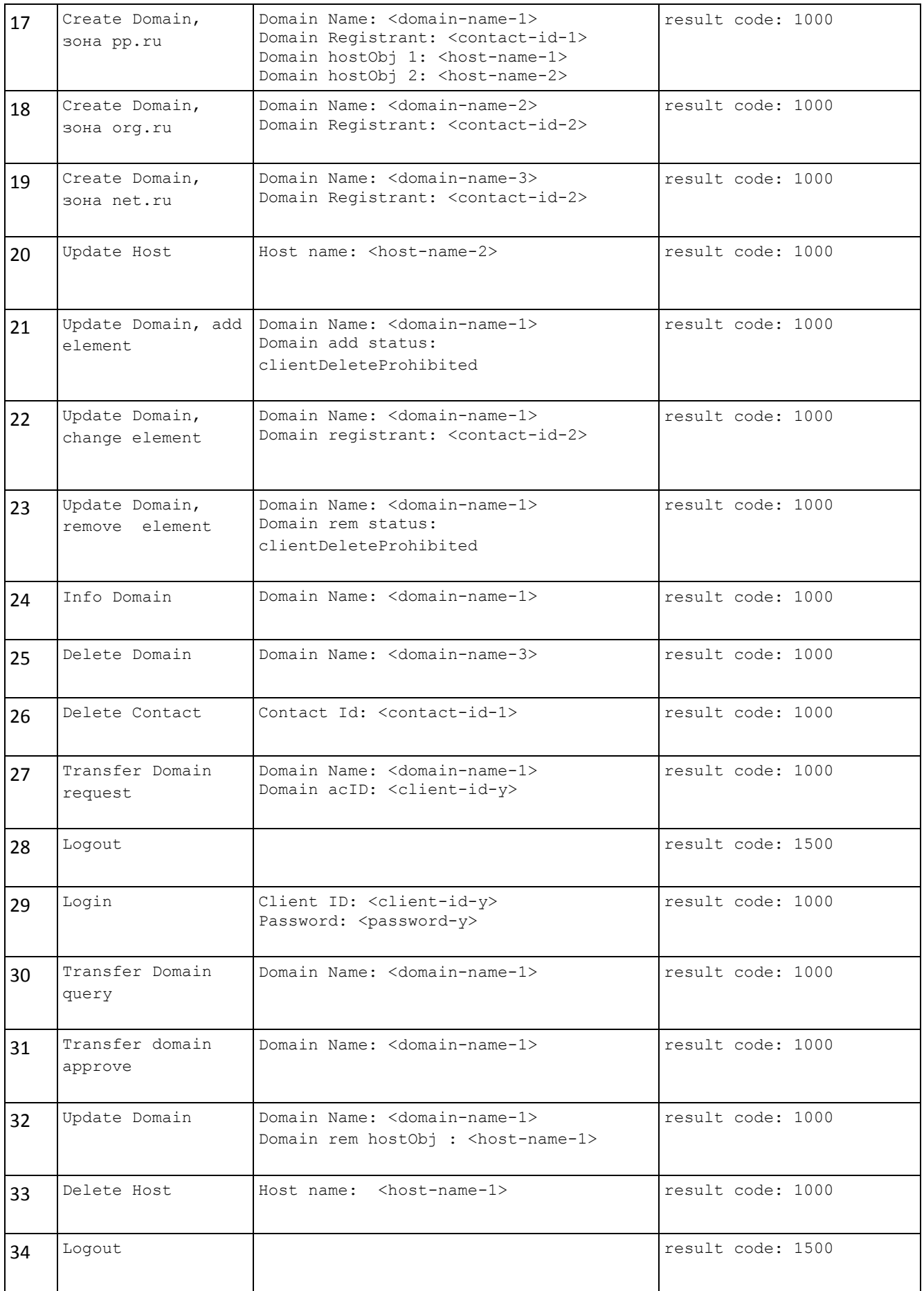

## <span id="page-6-0"></span>Контакты ООО «Тайпин»

- 125373, г.Москва, бульвар Яна Райниса, дом 43, кор. 1, II комн. №4, эт. 2
- Телефон: +7 (499) 550-3359

© 2018, ТАЙПИН